**delta** 

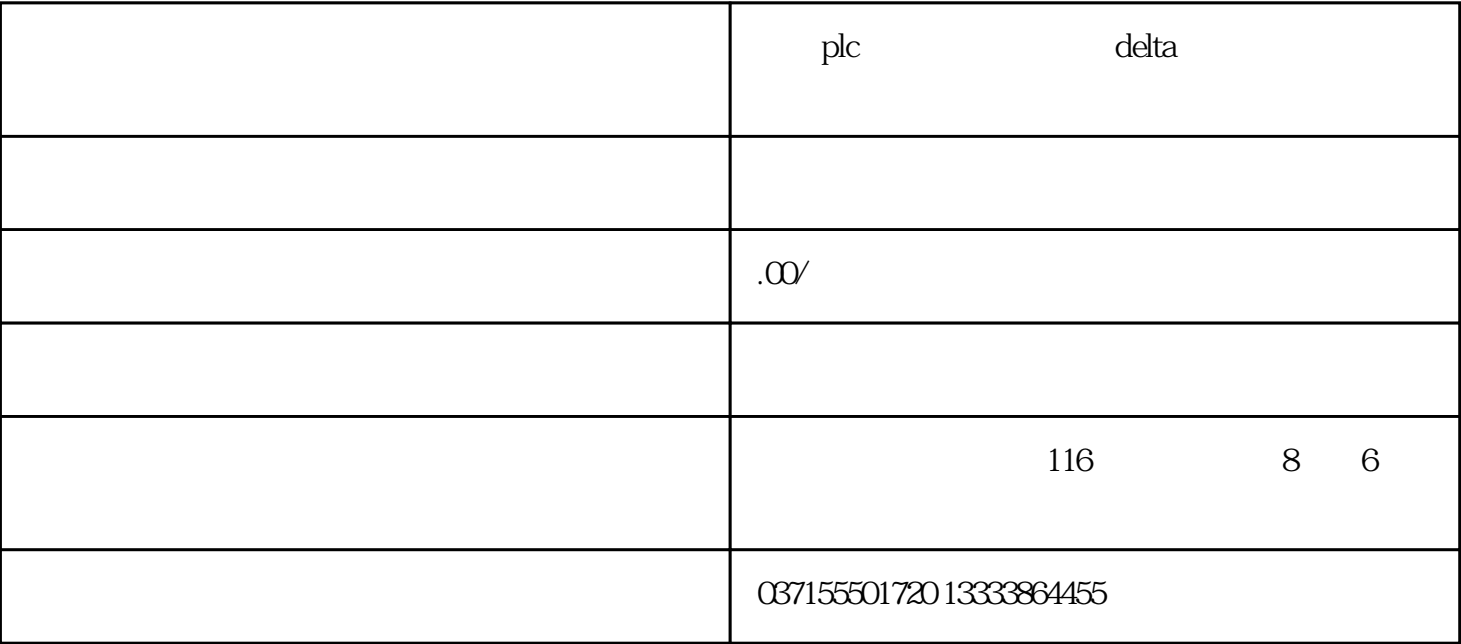

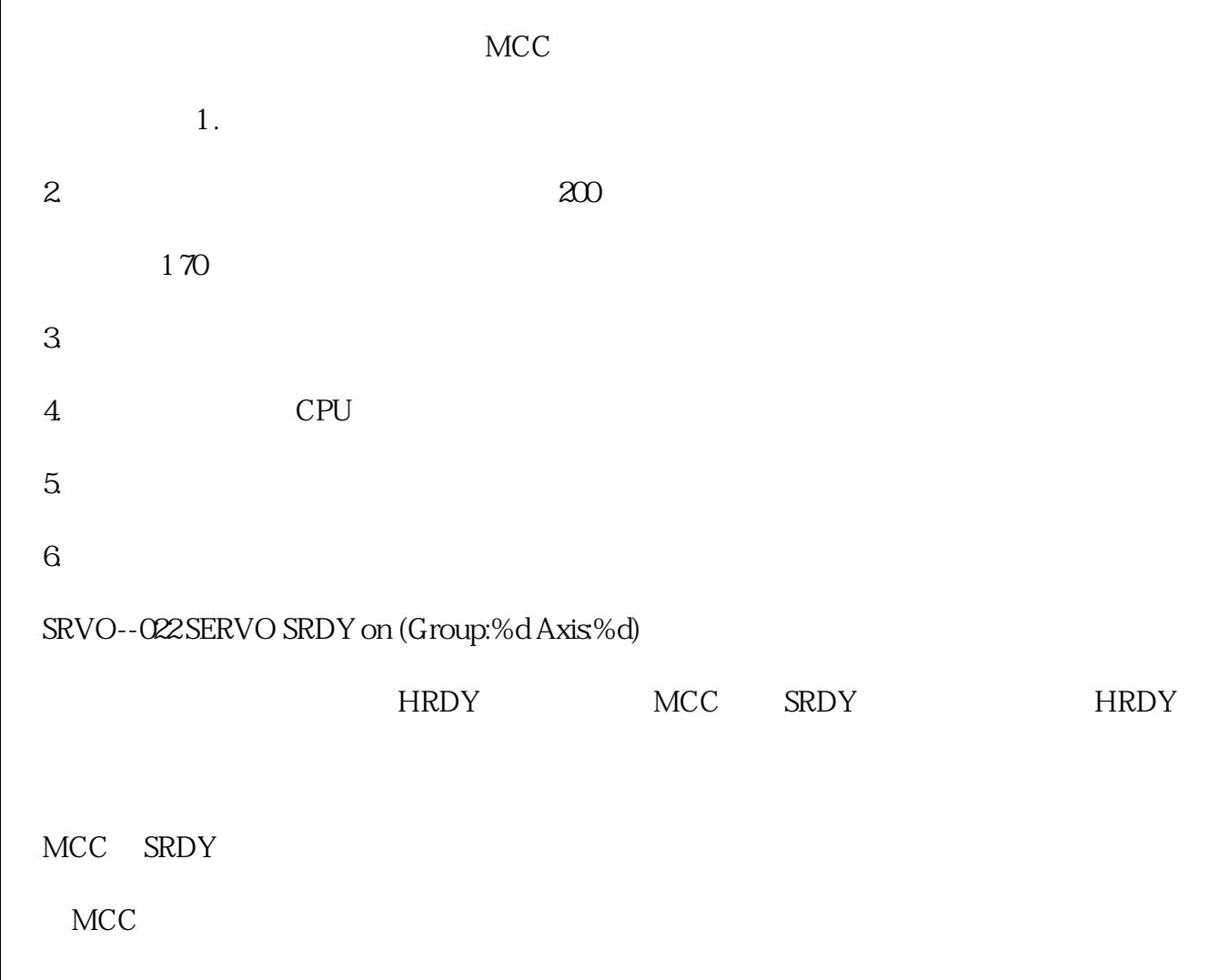

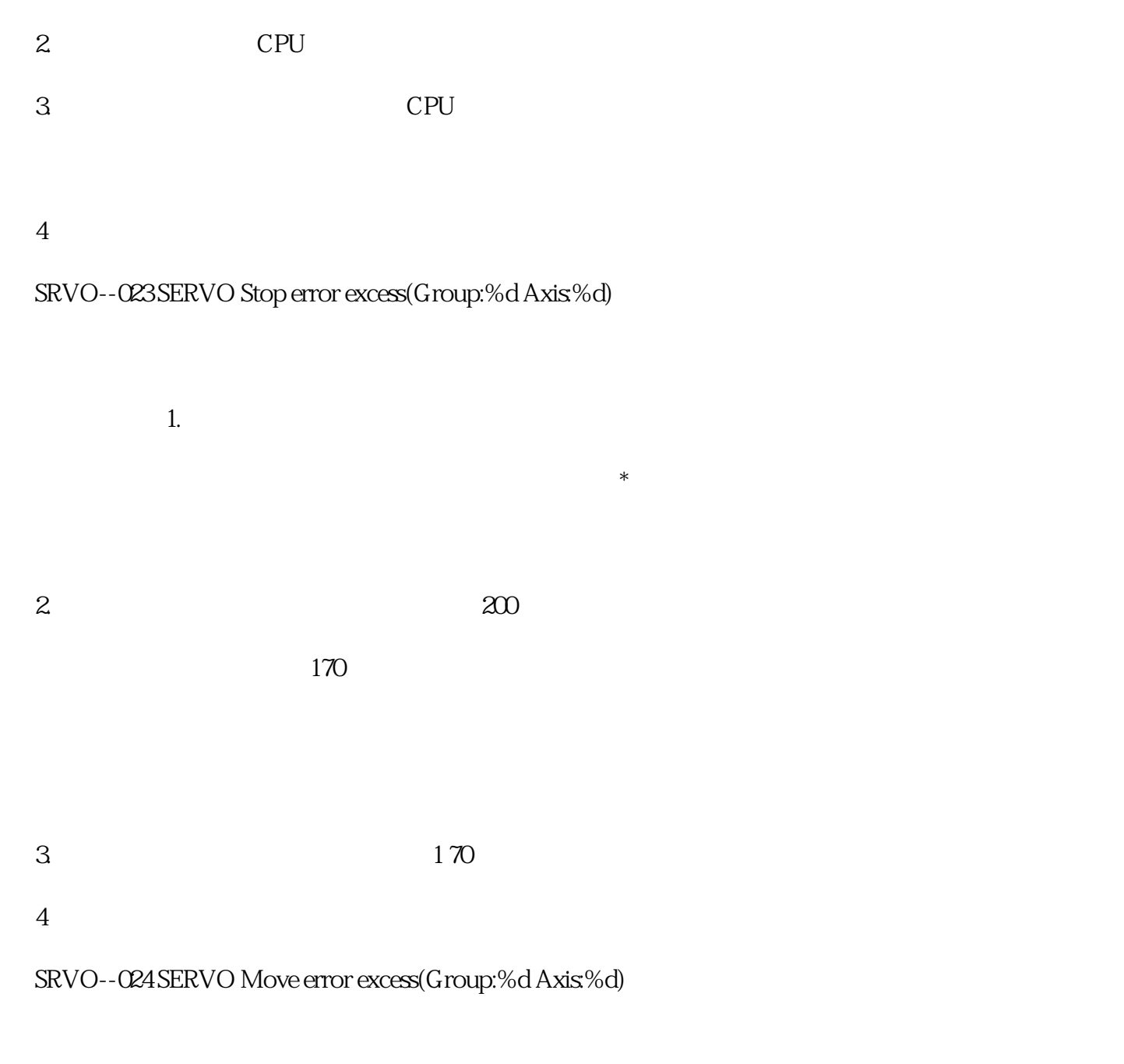

(\$PARAM\_GROU.\$MOVER\_OFFSTor\$PARAM\_GROUR.\$TRKERRL

 $\text{IM}$ 

SRVO--025 SERVO Motn dt overflow (Group:%d Axis:%d)

 $1$ 

2. SHIFT RESET

3. SHIFT RESET

SRVO--026 WARNMotor speed limit(Group:%d Axis:%d)

\*  $(SPARAM_GROUP.SMOT_SPD_LIM).$